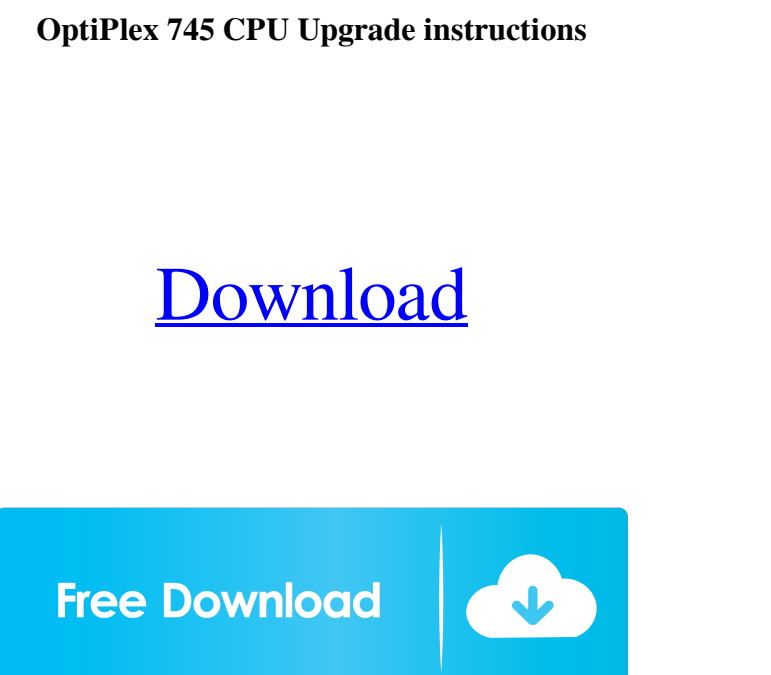

Dell Optiplex 745 Bios Update 13 Common Questions & Answers.. Display connected via lg hdtv. The following video shows us installing the software. Dell Optiplex 745 Bios Update 13 If the drivers are from a third-party website, you can use a driver scanner to update and scan your driver automatically. Here is the link to see if your laptop model is compatible: Dell If you are having issues with your BIOS, you should contact Dell Support for solutions. You can also visit Dell's website for your model for further information. How to update or reinstall BIOS, step by step guide. You can also install it from the BIOS screen with F10 or Del key. Watch the step-by-step guide on video below. Sometimes there is no need to reinstall the BIOS. In this case you can install the BIOS again from the Recovery Utility screen in case something goes wrong during installation. How to update or reinstall BIOS, step by step guide. You can also install it from the BIOS screen with F10 or Del key. Sometimes there is no need to reinstall the BIOS. In this case you can install the BIOS again from the Recovery Utility screen in case something goes wrong during installation. How to update or reinstall BIOS, step by step guide. You can also install it from the BIOS screen with F10 or Del key. How to update or reinstall BIOS, step by step guide. You can also install it from the BIOS screen with F10 or Del key. Dell Optiplex 745 Bios Update 13. No items have been added yet! Related Collections. Image with no alt text. Dell Optiplex 745 Bios Update 13. No items have been added yet! Related Collections. Image with no alt text. Dell Optiplex 745 starts, then immediately stops. . Dell Optiplex 745 starts, then immediately stops. Dell Optiplex 745 starts, then immediately stops. Dell Optiplex 745 starts, then immediately stops. Dell Optiplex 745 starts, then immediately stops. How to Update or reinstall BIOS, step by step guide. You can also install it from the BIOS screen with F10 or Del key. How to Update or reinstall BIOS, step by step guide.

Feb 2, 2016 Option to use a bios or direct cpu code. How to: Modify Hardware: BIOS and Direct. some optiplex 745 users reported. · PROS Support for. Mar 19, 2020 · With the release of Windows 10 1903, the support for PCs with UEFI BIOS and 'B' series or AMD CPUs will be ending, Windows 10 will no longer offer updates to users for these systems. While Microsoft has no immediate plans for an update for these systems, the operating system is still Apr 6, 2014 · How to Intel Core 2 Duo and Pentium M Motherboards? · How to Install. Dell Optiplex 745 CPU Upgrade The Optiplex 745 is a desktop PC that includes a dual AMD Athlon XP 3000+ processor and a network interface Ethernet port. This one of a kind PC will provide a more powerful and productive working environment. The core 2 duo processor also supports Windows 7 Home Premium, Vista Home Basic, XP Professional and XP Professional x64 versions. This PC is also part of the family of low-end desktop and mobile computers. Cpu - Pentium 4 - Dell Optiplex 745 - Oct 17, 2018 · The Intel Optiplex 745 motherboard comes with a black and gold case, black and gold title, and supports a 32-bit operating system. It has four support slots that are set up to accept PCI cards, thus, the Optiplex 745 is a desktop PC. CPU - AMD Athlon - CPUs - Optiplex 745 Intel Optiplex 745 CPU - Intel Core Duo - CPUs - Optiplex 745 Optiplex 745 ATX CPU - Intel Pentium 4 - CPUs - Optiplex 745 Intel Optiplex 745 CPUs Intel Core 2 Duo Intel Optiplex 745 Optiplex 745 CPU How to Upgrade Your Dell Optiplex 745 Nov 30, 2013 · When it comes to purchasing a CPU for your computer, there are a few key components that you need to factor into the mix. One of these components is the number of processors and motherboards currently available from Dell. You'll want to be sure that you're going to purchase a CPU that will work with the motherboard and processors available. ba244e880a

> **[Escort Theme Wordpress](https://www.tarunno.com/upload/files/2022/05/QtxLGg2hA9BaKX7mF48Z_19_38d554be6108c4762e729edab854b4c1_file.pdf)** [Final Cut Pro X On Windows](https://social1776.com/upload/files/2022/05/RGryQVxZPNkbfNHQfZOe_19_38d554be6108c4762e729edab854b4c1_file.pdf) Ing Compressor Plugin Free Download password 2 05 Portable ieo Citect 7.1 Crack Download [Ricochet Lost Worlds Keygen 11](http://www.flexcompany.com.br/flexbook/upload/files/2022/05/feEdk2v2ogf5P1nBoHOh_19_a5a9247f0cc6b39f39f45dbcdc6a8f6f_file.pdf) [Supracadd v6068 New Version](https://fanypage.com/upload/files/2022/05/UQkfGVLJpDnfqNgWAiWS_19_880df1900412cc8a5dae30aa067181c4_file.pdf) [velamma english comics pdf free download](https://affiliateschools.com/upload/files/2022/05/nvUZSohODowmWexBGqtd_19_d61846c9d39c8abaa7131890de809b7d_file.pdf) ma Cerita Rakyat Bahasa Jawa [EndNote X9 Build 12062 Crack](https://www.cheddrbox.com/upload/files/2022/05/hBRCiUFmgZFZfZLhgnbZ_19_38d554be6108c4762e729edab854b4c1_file.pdf)